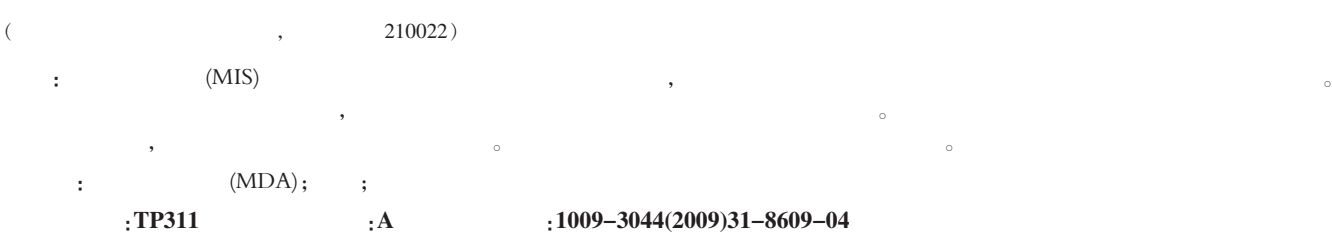

## A Research on the Development Platform of Management Information System

FU Jian-su

(Nanjing University of Aeronautics and Astronautics, College of Civil Aviation, Nanjing 210016,China)

Abstract: As an important branch of computer application, the platform for MIS developing, to a great extent, provides the value and vitality for information application system. Through to platform of management information system research, using modeling-based method to design and realize information management system. Solve out the common problems of encountered in developing and managing application system, and then provide a complete set of application. It has an important signification in designing and developing management information system.

Key words: MDA; modeling; management information system

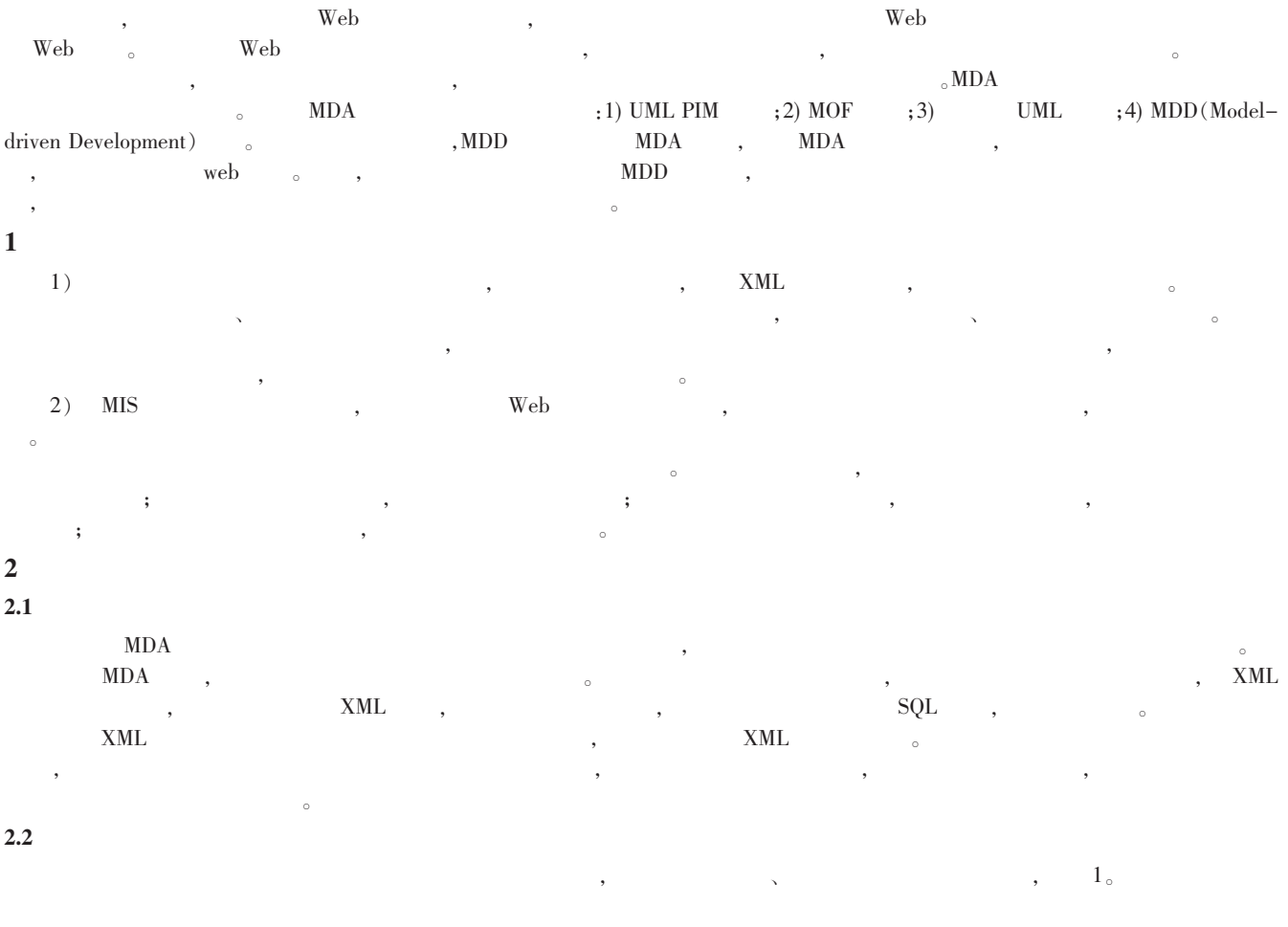

:2009-09-29

erection is a control of the control of the control of the control of the control of the control of the control of the control of the control of the control of the control of the control of the control of the control of t

94-2010 China Academic Journal Electronic Publishing House. All rights reserved. http://www.cnki.net 118609

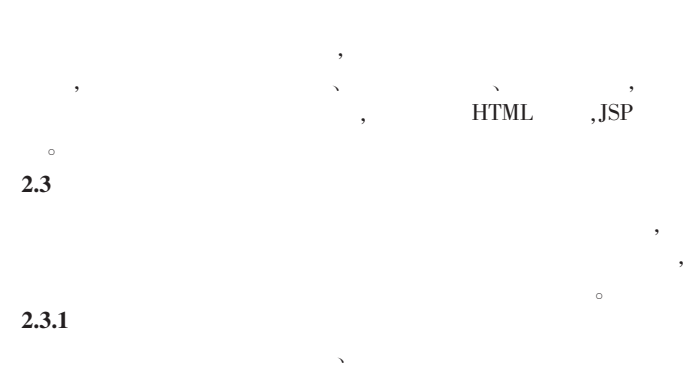

 $\overline{\phantom{a}}$ 

(Object/Rela-

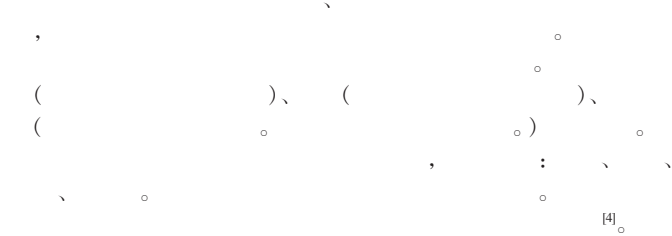

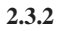

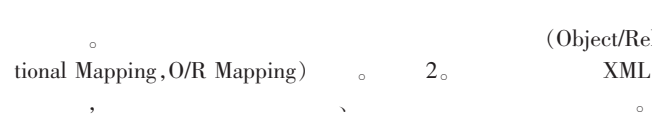

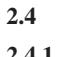

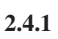

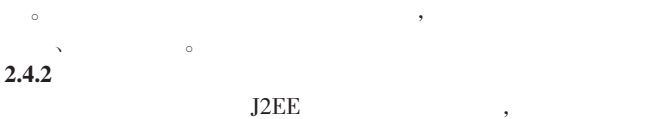

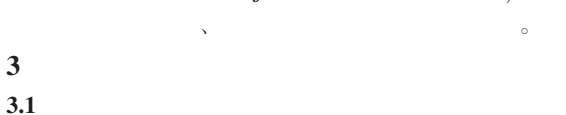

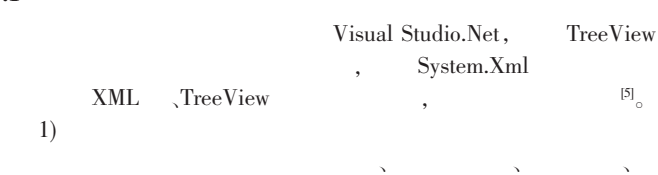

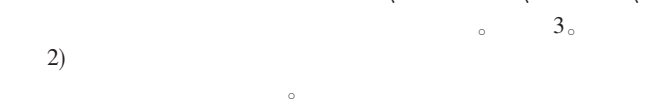

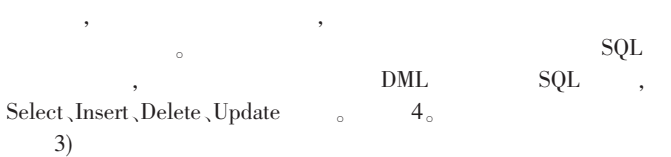

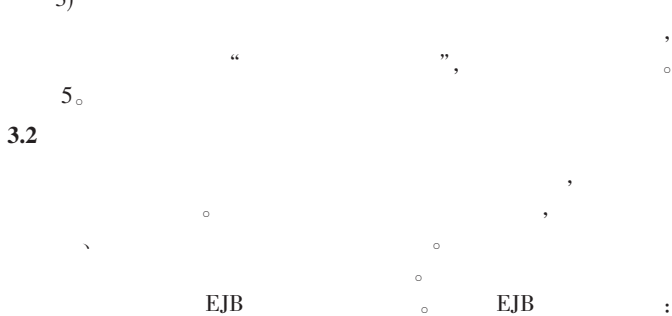

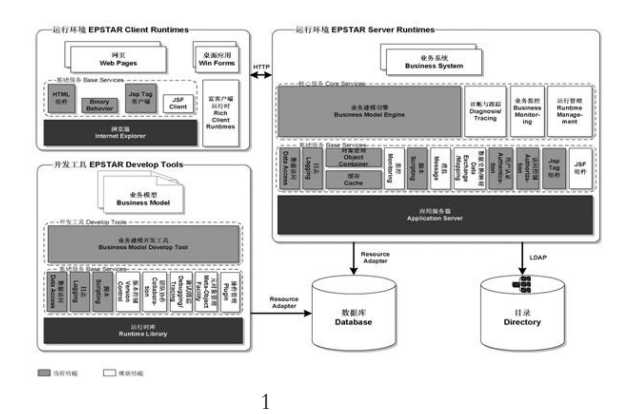

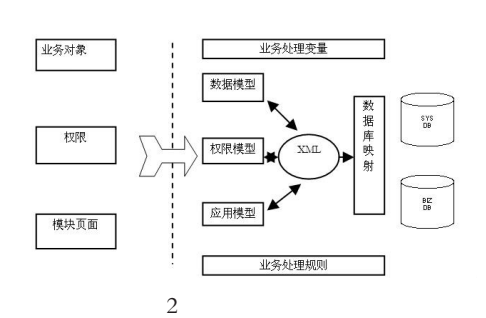

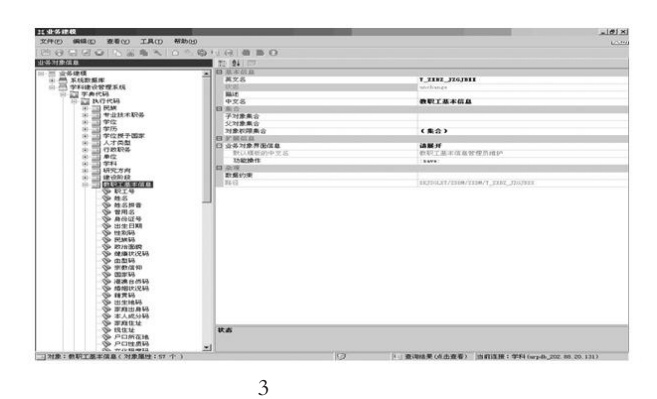

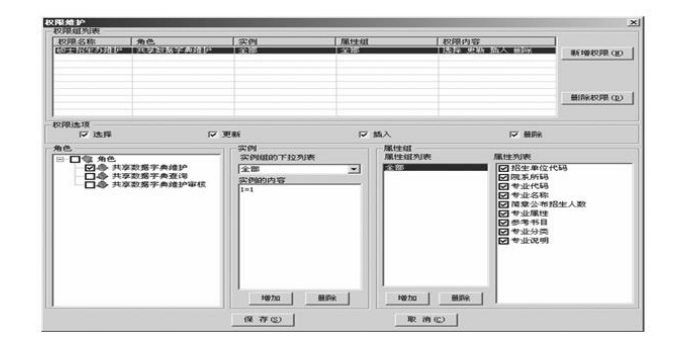

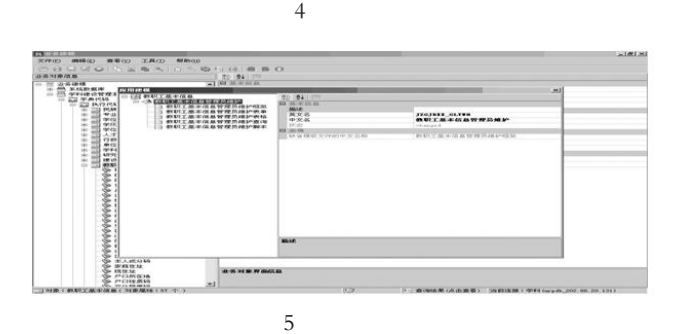

 $88162010$  China Academic Journal Electronic Publishing House. All rights reserved. http://www.cnki.net 1

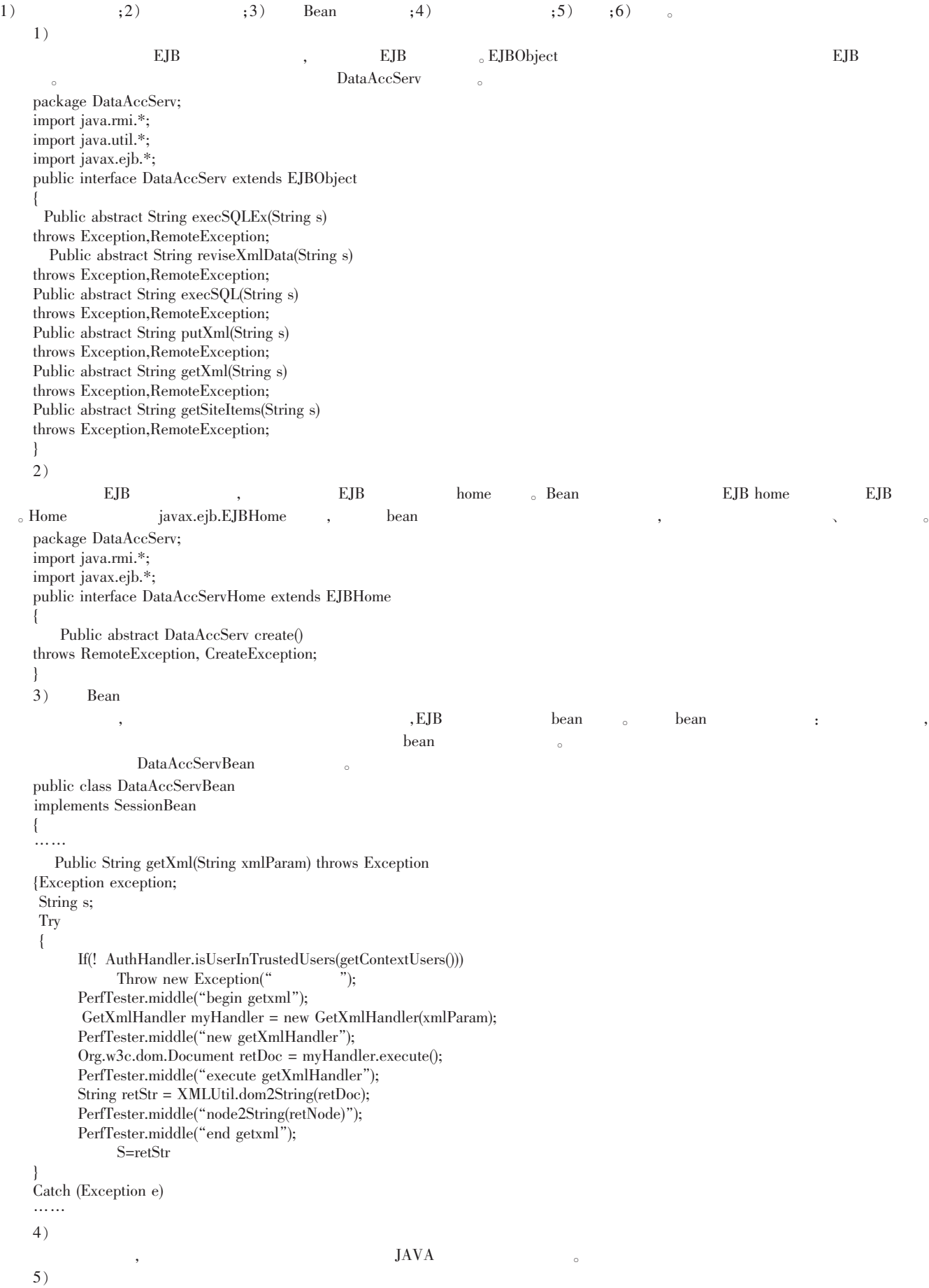

94-2010 China Academic Journal Electronic Publishing House. All rights reserved. http://www.cnki.net ++ 8611

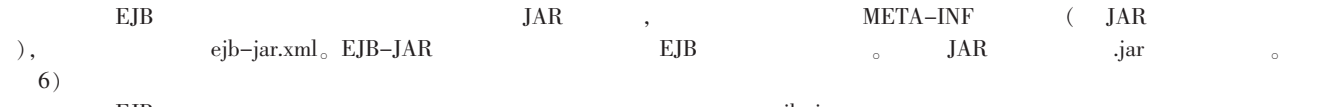

 $\text{EJB} \hspace{1.5cm} , \hspace{1.5cm} \text{ejb-jar} \hspace{1.5cm} .$  $\overline{\mathbf{4}}$  $\mathbf{q}$ , sun IDS ,

 $\blacksquare$ ,  $\blacksquare$ , and the set of the set of the set of the set of the set of the set of the set of the set of the set of the set of the set of the set of the set of the set of the set of the set of the set of the set of the set of the se , the set of the set of the set of the set of the set of the set of the set of the set of the set of the set of the set of the set of the set of the set of the set of the set of the set of the set of the set of the set of  $\sim$  2000  $\sim$  3000  $\sim$  3000  $\sim$  3000  $\sim$  3000  $\sim$  3000  $\sim$  3000  $\sim$  3000  $\sim$  3000  $\sim$  3000  $\sim$  3000  $\sim$  3000  $\sim$  3000  $\sim$  3000  $\sim$  3000  $\sim$  3000  $\sim$  3000  $\sim$  3000  $\sim$  3000  $\sim$  3000  $\sim$  3000  $\sim$  3000  $\sim$  4  $\sim$  $\alpha$  , and the result of the latter state  $\alpha$  , and the result of the result of the result of the result of the result of the result of the result of the result of the result of the result of the result of the result of 基本的增、 、 、查功能。 相关的代码将在第一次访问该业务对象时自动在应用服务器上生成。 模板的使用如图 5 所示。 完成上述工作之后,就该为新建的对象分配权限了。 给不同的用户组分配权限,这样能保证每个用户进入系统之后,只能访问

 $\overline{\phantom{a}}$ , and the set of the set of the set of the set of the set of the set of the set of the set of the set of the set of the set of the set of the set of the set of the set of the set of the set of the set of the set of the se  $\overline{\text{LE}}$  and  $\overline{\text{IE}}$  and  $\overline{\text{IE}}$ 在了我们的眼前。

开发的效果进行了比较。 如表 1。 通过对比开发效果,基于模型驱 , and the contract of the contract of the contract of the contract of the contract of the contract of the contract of the contract of the contract of the contract of the contract of the contract of the contract of the con 5

### Internet , which is a contract of the contract of the contract of the contract of the contract of the contract of the contract of the contract of the contract of the contract of the contract of the contract of the contract of the

不能满足当代信息化建设的要求。 管理信息系统开发平台的成功 , and  $\lambda$  , and the contract of the contract of the contract of the contract of the contract of the contract of the contract of the contract of the contract of the contract of the contract of the contract of the contract  $\lambda$ 个物超所值的、易于接受的、可驾御的和随时适应变化的实用管  $\mathbb{R}$  is a contract of the contract of the contract of the contract of the contract of the contract of the contract of the contract of the contract of the contract of the contract of the contract of the contract of the  $\frac{1}{2}$ ,  $\frac{1}{2}$ ,  $\frac{1}{2}$ 

# 参考文献:

 $[1]$  .  $(UML)$   $[D]$ .  $, 2002$ .

[2] 张天,张岩,于笑丰, .基于 MDA 的设计模式建模与模型转换[J].软件学报,2008(9):2203-2217.

 $[3]$  , , .  $[3]$  , .  $(2000.$ 

 $[4]$  .  $[9]$ .  $[10]$ .  $[2004]$ .

 $\label{eq:5} \text{[5] Dino Esposito, Microsoft.NET XML} \qquad \qquad \text{[M]}. \qquad \qquad \text{,} \qquad \qquad \text{,} \qquad \qquad \text{.} \qquad \qquad \text{,} \qquad \text{.} \qquad \text{.} \qquad \text{.} \qquad \text{.} \qquad \text{.} \qquad \text{.} \qquad \text{.} \qquad \text{.} \qquad \text{.} \qquad \text{.} \qquad \text{.} \qquad \text{.} \qquad \text{.} \qquad \text{.} \qquad \text{.} \qquad \text{.} \qquad \text{.} \qquad$ 

I

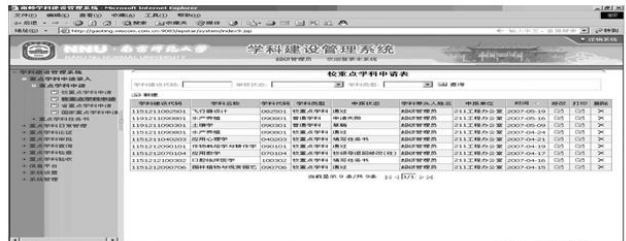

## $6<sub>6</sub>$

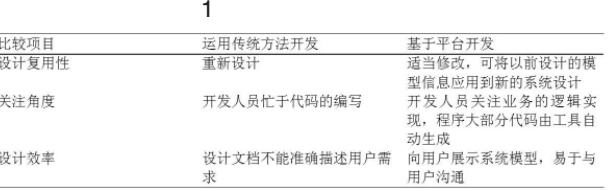